DALOZÉTUDIANTS

# *Tant qu'il y aura des vocations*

## **GUIDE UTILISATEUR**

Se connecter à son espace étudiant Accéder aux ressources dédiées aux étudiants Effectuer une recherche Exploiter ses résultats

## SE CONNECTER À SON ESPACE ÉTUDIANT

#### **Accéder à Dalloz.fr version étudiants :**

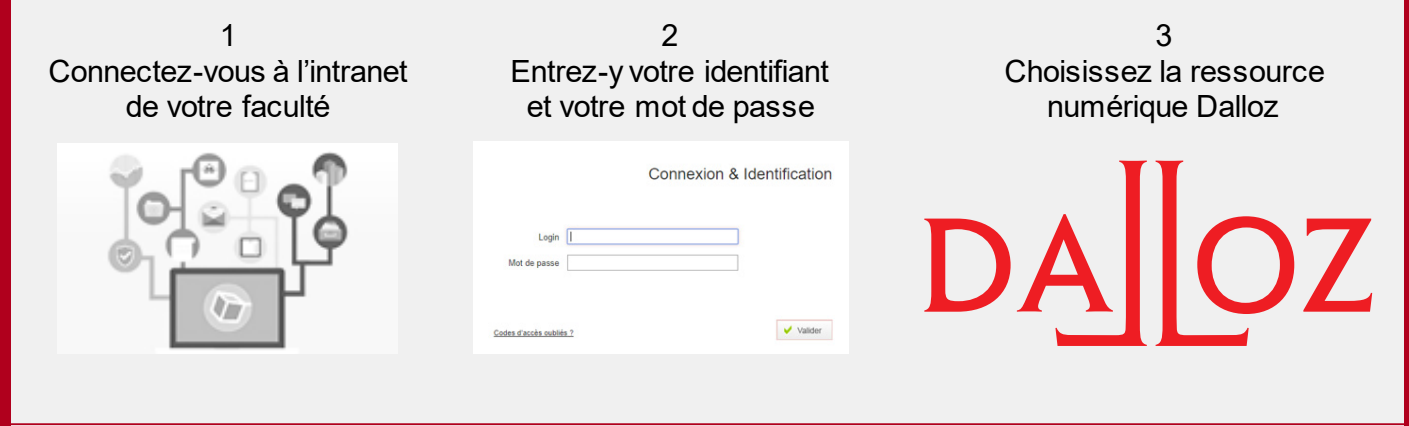

## ACCÉDER AUX RESSOURCES DÉDIÉES AUX ÉTUDIANTS

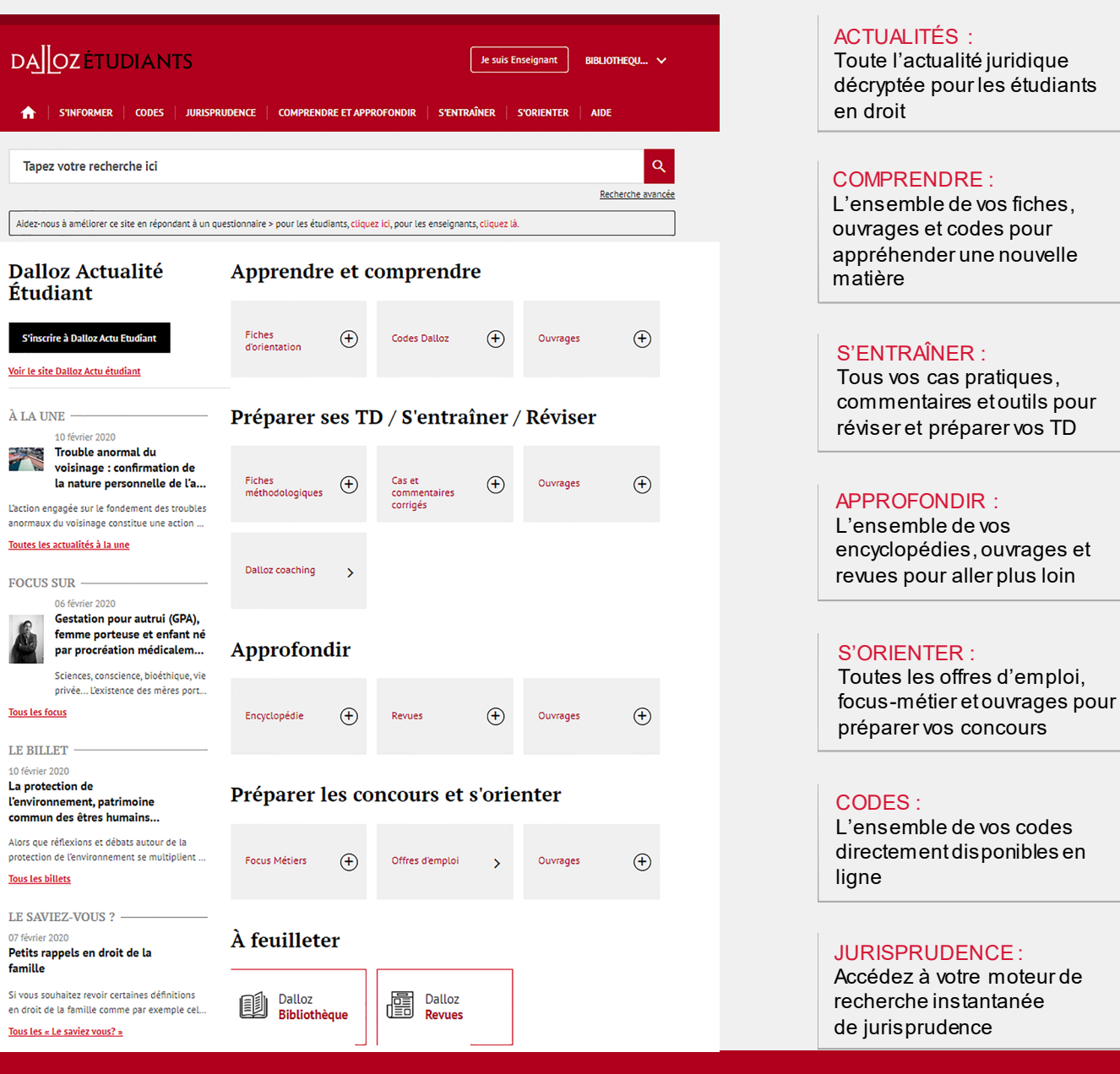

## EFFECTUER UNE RECHERCHE

#### **Rechercher un mot, une expression, un article ou un arrêt :**

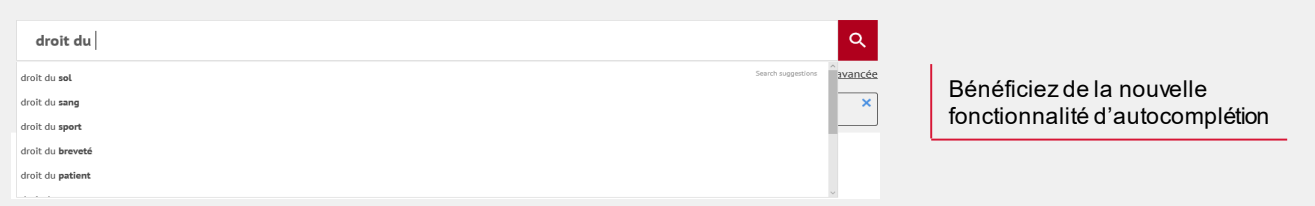

#### **Affiner sa recherche ou la restreindre à une ou plusieurs sources :**

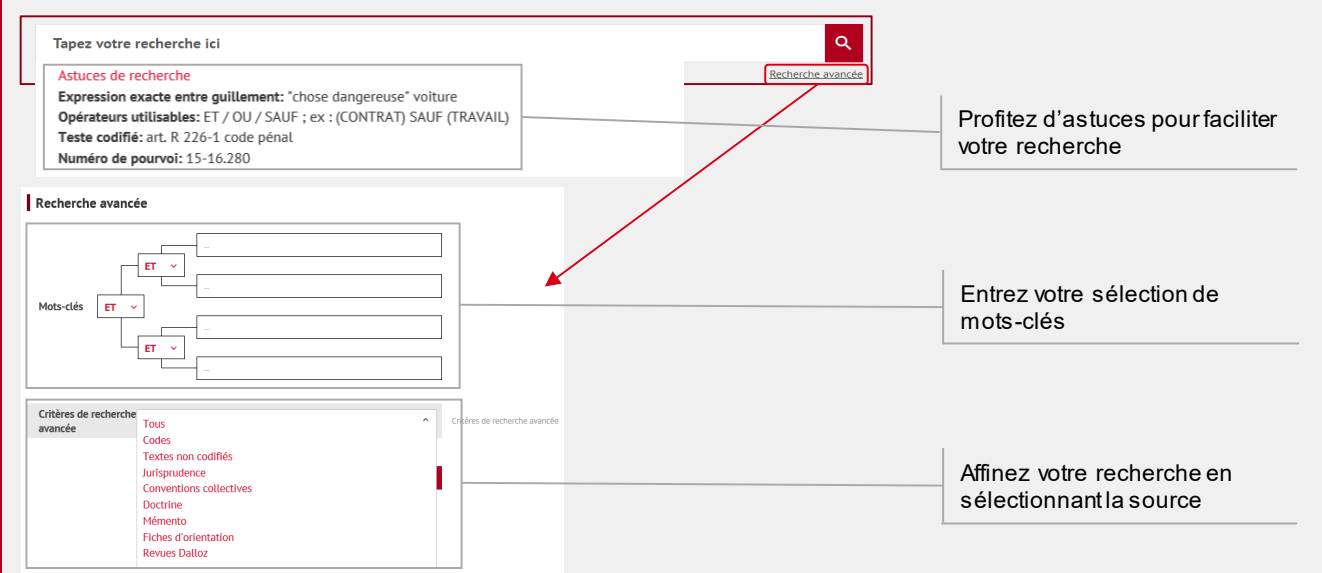

#### **Trier ses résultats de recherche par pertinence, date ou fond :**

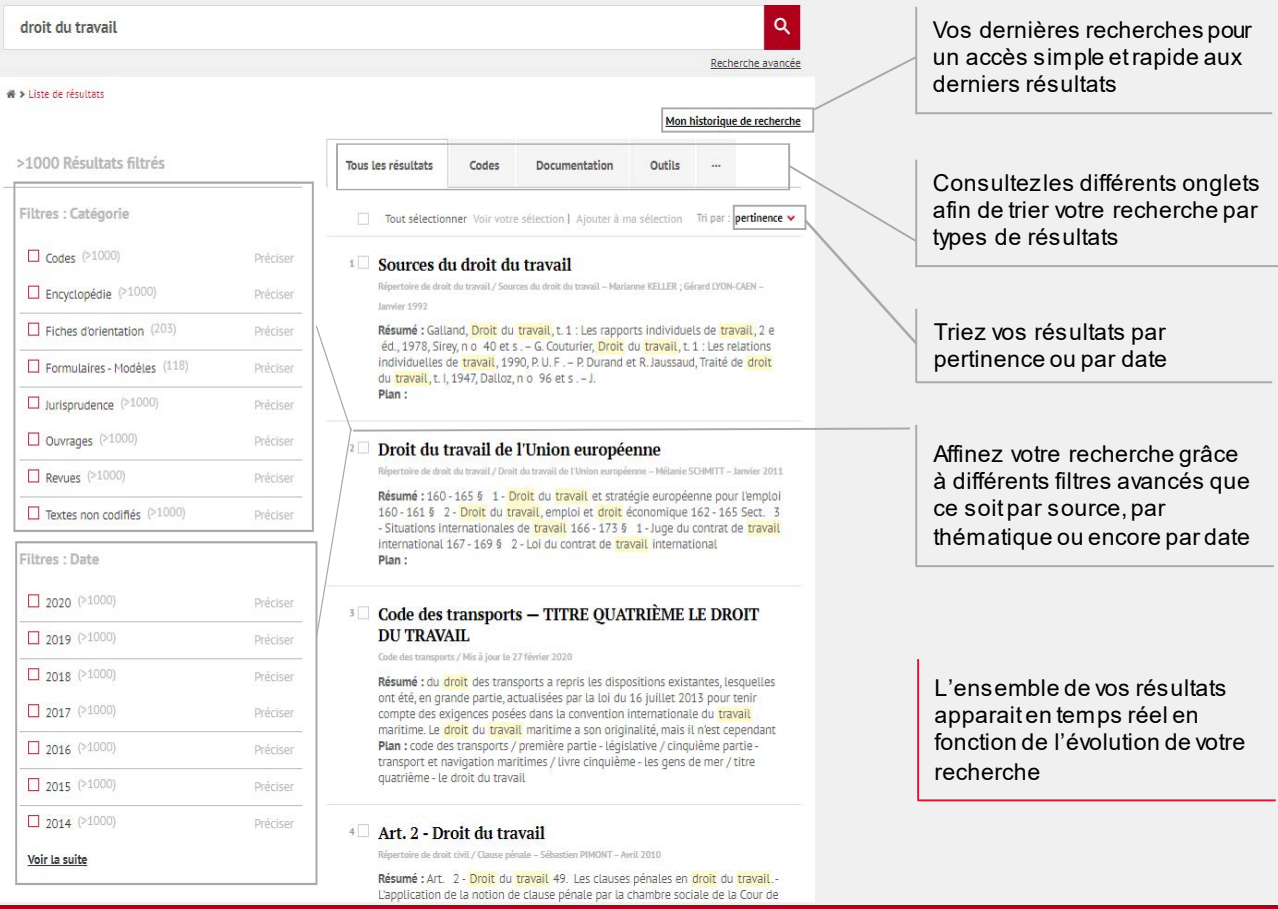

## EXPLOITER SES RÉSULTATS

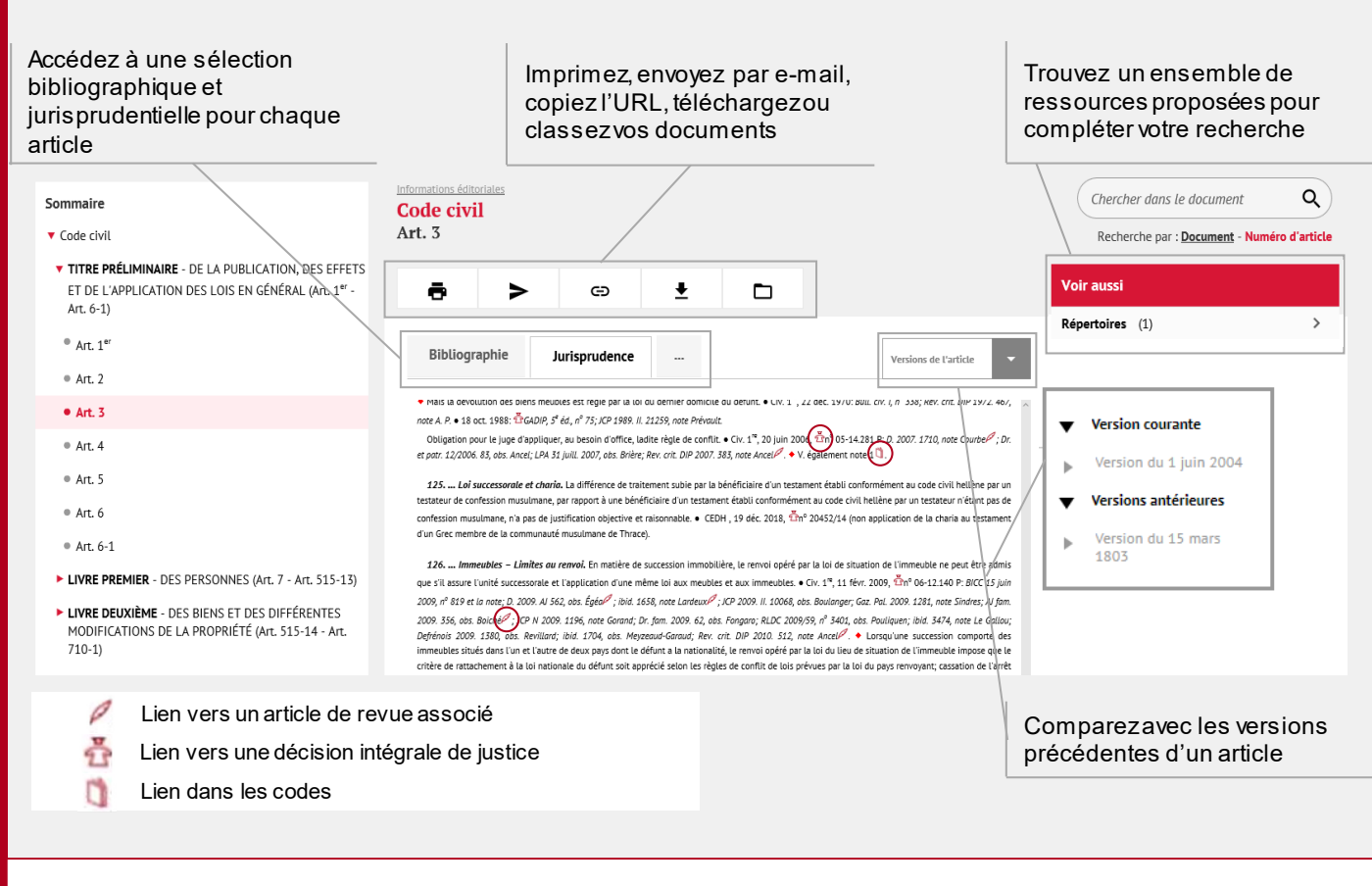

## BESOIN D'AIDE ?

Pour toute information supplémentaire, faites appel à nos deux plateformes de services dédiées.

#### **Service Support Technique**

Tél : 01 40 92 20 85 De 9h à 18h du lundi au jeudi De 9h à 17h le vendredi

**SAV / Relations clientèle** Tel : 01 40 92 20 85 Fax : 01 40 64 52 90 80 avenue de la Marne 92541 Montrouge Cedex

Tant qu'il y aura des vocations

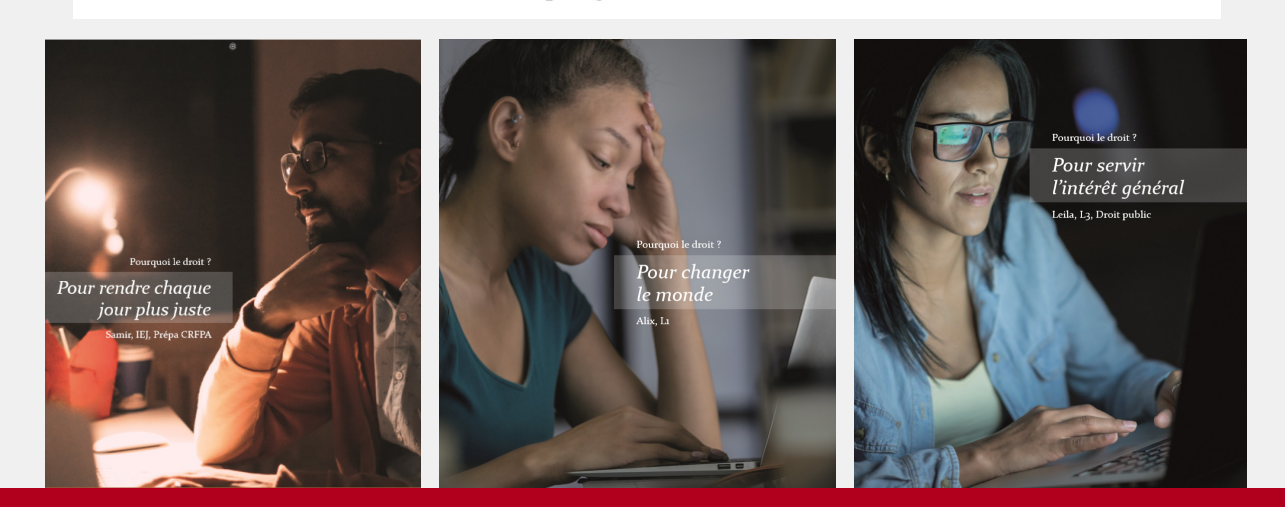